## Adobe Photoshop Cs3 2020 Free Download PORTABLE

How to Install & Crack Adobe Photoshop Installing Adobe Photoshop is relatively easy and can be done in a few simple steps. First, go to Adobe's website and select the version of Photoshop that you want to install. Once you have the download, open the file and follow the on-screen instructions. After the installation is complete, you need to crack Adobe Photoshop. To do this, you need to download a crack for the version of Photoshop you want to use. Once you have the crack, open the file and follow the on-screen instructions to apply the crack. After the crack is applied, you can start using Adobe Photoshop. Be sure to back up your files since cracking software can be risky. With these simple steps, you can install and crack Adobe Photoshop.

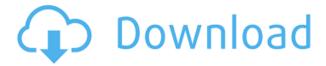

I like most of the updates, because they address specific usability issues that I've encountered over the years. (Note: you don't need the new updates if you choose not to enable them in the preferences.) Building on the new, more accurate Object Selection mode, Photoshop now gives you the freedom to choose the exact path you want to select. For instance, you can now select surrounding pixels and even extend the selection to multiple paths, eliminating the need for the boundary tools. You can save the Object Selection and use it again later. This technique ensures more accurate selection, especially when you're working with logos. Photoshop Version 2023 also includes improved slice tool functionality. My favorite new feature is the new Duplicate layer capability: Photoshop has never had a function that allowed me to duplicate a layer and without more time consuming editing, but the Duplicate Layer operation will create a new layer, apply whatever adjustments are necessary, and then link the two layers together. (With Duplicate Frame, new shots are added to one of the layers, and each layer is automatically assigned a new number.) You have more control over the creation of a new layer; you can select the Editor tab, set the properties and even name the layer, and you can set up two layers to work and switch to the duplicate layer function. A wealth of new palette features handle multiple tools. Adobe's other updates include improved stability, a much-anticipated Lens Blur feature, and other tweaks. (And, of course, the latest long-promised features—including Magic Brush and the ability to erase selections with a new tool called Magic Eraser Tool.)

## Download Photoshop CC 2015Crack 2023

**Tools to Know:** When it comes to Photoshop, you might find a tool that you use often. The challenge might be you don't know where to find it! Here's an overview of the tools to use: Within Photoshop,

you have a lot of editing options, such as increasing or decreasing contrast, applying blur effects, reducing unevenness or noise, or adjusting colors to exactly the right saturation. And that's just the tip of the iceberg! For example, the Wayfair tool gives you an entire set of simple, intuitive tools to paint out areas, create shapes, and make adjustments all in a single toolframe. Best of all: You don't need to leave Photoshop to apply these controls. You can edit your art in one place and apply your changes in another window. You can press and hold the Cmd key, the space bar, or Option key to resize an image. You can also right-click inside the toolbar to activate the context menu. In the context menu, you can crop, resize, or rotate the image. You can also cut and paste the pixels from one area of an image to another area. You can also add text with the Typewriter tool. Some of these tools are available in other programs in Photoshop. However, Photoshop has many powerful features that enable you to do powerful graphic design tasks easier and more consistently. That said, Photoshop is powerful, easy-to-use tool that almost everyone can use or learn to use. You'll spend less time at the computer and more time design the way you want, cut down on extraneous design that might not come out of the way you'd expect, be able to share your design creations or finished projects with those around you, and be able to collaborate with the team. Since the introduction of Photoshop in 1992, its capabilities have grown every year and that inspired even the likes of Apple and Microsoft to release their own versions of their shiny, new apps. e3d0a04c9c

## Photoshop CC 2015Cracked License Key Full [Mac/Win] 2022

Adobe Photoshop 2018 enables you to edit, enhance, and also repair your photos and images. It is good for editing your images as well. You can easily enhance your photos and images. You can also have the best way to enhance your images. No doubt, it is the best different image editing software. **iPhone Multi-Touch** - A brand new iPhone feature enables multi-touch gestures in Photoshop Touch. Now, tools like the Eraser and Type tools can be operated with two finger gestures for a more intuitive and responsive experience. Adobe Creative Cloud - Share - With Share for Review, multiple users can connect with a single project and collaborate on-the-go right inside Photoshop. Sharing is simple - just select a shared project, and create to, edit or comment on the project as needed. Share post-edits are displayed inline, and file updates are synced in real time. Photo Editing in a Browser Snap - Photoshop Mobile brings our mobile web products right into Photoshop on a mobile device. Now, you can edit, upload, and share images faster through the browser and push right back into Photoshop when done or just for feedback on a single project. Adobe Sensei - The world's first AI-powered image editor, Adobe Sensei naturally selects the right tool when editing an image, and provides the user with a one-of-a-kind learning environment that continuously updates the user's knowledge of digital editing skills. With Adobe Sensei, users can edit faster and easier than ever, and future applications of the same technology will be available in future updates of Photoshop.

download photoshop cs3 2020 how to download adobe photoshop cc on mac how to download older version of photoshop cc adobe photoshop cc old version download photoshop cc free online download photoshop cs3 software free download with crack adobe photoshop cs3 shortcut keys pdf download photoshop cs3 portraiture setup free download free download cs3 photoshop full version free download cs3 photoshop

Adobe Elements and Photoshop have shared the spotlight for more than a decade, and have both enjoyed the success of being a free editor and the ecosystem that offers an ever-expanding set of extensions, presets, templates and more. In fact, Photoshop has recently been voted the world's top favorite software by PCMag readers, for its ability to make us look our best and make amazing images. Whether you're an aspiring artist, professional or enthusiast, Photoshop's wide range of tools and features are more accessible than ever. Now you can take your creativity across surfaces as software originally designed for print. By using the Share for Review feature in Photoshop, you can leave digital ink footprints while collaborating on your work and on your favorite content by simply uploading your annotated images or PDFs. Other than dragging and dropping, you can drag and drop content to Photoshop and then send the effect to the App. These elements are created on mobile and can be accessed from the desktop app, optimized for touch-based devices. On the mobile side, one of the most exciting Adobe Photoshop for the year ahead features is the ability to share via a simple photo upload. Now, with the Share for Review feature, thanks to cloud computing and AI, you can collaborate on a shared project without ever leaving Photoshop. Photoshop 16 Beta Release Expected Soon . Adobe Photoshop Elements is constantly working on new features to work for nonprofessionals. The Elements app will guickly turn your smartphone camera into a digital drawing tablet - The new Write feature in Photoshop Elements 17 adds touch-friendly tools, an active pen, and real-time feedback makes writing with a stylus feel more like a finger. Elements also has a new

feature called Touch Retouch to quickly remove unwanted objects from a picture, like people in the background. It also has a new features to help with smart cropping, which lets you remove unwanted parts of a photo, without moving or deleting any pixels. Since you can see before you do, you also get a preview of your final result on your screen. All of this power and tools are available for free to download. Learn more at https://www.adobe.com/products/photoshopelements.html .

We've seen workflows go into production at companies with different craftsmen using software to develop new elements, and all clients getting multiple looks and different variations. This often creates a feeling of chaos even when everything is well thought out. Today, you have an opportunity to get the best of both worlds. In Photoshop you can have everyone working on your project at the same time. The team is no longer separated into different craftsmen, as you can work together in an immersive environment. The tools that we have been working on for a long time are also finally coming to Photoshop. And you may have seen our new brush controls, which have been under development for a long time. We were working on a version for Adobe Photoshop 5, and it will be coming to Photoshop CC. We also have a couple of new painting tools in Photoshop CC. As the Creative Cloud set evolves, Photoshop CC will become the primary canvas for users. With the brush movement tool, you can create a new space and sketch in your grid. We used to have several tools for image adjustments, including color-sampling, curves and control splines. Although it is a little more powerful, the color-sampling tool is still considered one of the best image editing tools for photographers. All these tools now come in Photoshop CC. Just how much do Photoshop users spend on their software? Adobe's own research reveals the prices for Photoshop, Artistic PhotoPaint, Lightroom, and Acrobat Creative Suite cover a wide range, from \$0 up to \$3,699.

https://zeno.fm/radio/singh-and-sapre-communication-system-pdf-free-download

https://zeno.fm/radio/sap2000-free-download-with-crack-and-keygen

https://zeno.fm/radio/wondershare-mobiletrans-v7-7-1-serial-key

https://zeno.fm/radio/polderbits-sound-recorder-and-editor-9-0-build-129-crack

https://zeno.fm/radio/khg-sony-vegas-13-crack-gis0

https://zeno.fm/radio/harry-styles-handwriting-font-download

https://zeno.fm/radio/fifa-09-authentication-crack

https://zeno.fm/radio/the-architecture-of-rasem-badran-pdf-free-127

https://zeno.fm/radio/european-pharmacopoeia-8-0-pdf-download

https://zeno.fm/radio/virtual-dj-skin-pioneer-cdj-2000-v109zip

https://zeno.fm/radio/dox-mini-plc-software-download

https://zeno.fm/radio/asset-manager-2019-enterprise-3-1-1001-0-keygen-full

https://zeno.fm/radio/takwani-criminal-procedure-pdf-download

https://zeno.fm/radio/go-goa-gone-in-hindi-dubbed-movie-download

Elements was first introduced in 2001 and it has been evolving over the years. It may not be as highend as the Photoshop flagship, but Elements is free and has the ability to edit images very well. The program is only a couple of clicks away from finishing your task. There are many editing tools that you can choose from. Shortcuts are available to help you face multiple editing problems at once. You can also learn more in-depth techniques by attending various tutorials and classes. Also available are cheat sheets and a dictionary of difficult words. More than 240 effects are available in the Elements > Effects > Effects > Add Effects menu. There are seven stages of effects and modes that you can choose from. You can also change the direction with which the photos are converted and add images and text effects. Moreover, you can choose from four transitions and four motion presets. There is an

easy way to manage your options and you can easily change the type of magic. And for easy access, elements allows you to view effects by clicking on the 'star' symbols next to it. You can share the image on various social networks with ease. You can share the images on services like Flickr, Twitter, Facebook, Pinterest, Dropbox, and Google+, etc. You can also choose from a variety of file types. You can edit images in the following formats: You can change the background color, flip, rotate, and crop the images and you can adjust the brightness and contrast. You can also adjust the shadows, highlights, and midtones. And you can even bulk resize images.

http://sportingeyes.net/photoshop-2022-version-23-0-download-free-with-product-key-license-key-win-mac-2023/

https://pakyellowbuz.com/wp-content/uploads/2023/01/rapger.pdf

https://grandvenetianvallarta.com/photoshop-7-0-free-download-2020-hot/

https://klinikac.com/photoshop-licence-key-hacked-3264bit-updated-2022/

https://www.ilistbusiness.com/wp-content/uploads/2023/01/Photoshop\_CC\_2018\_version\_19.pdf

 $\underline{https://quickpro.site/wp-content/uploads/2023/01/Photoshop-CC-2018-Download-LifeTime-Activation-processes (a second of the content of the content of the$ 

Code-For-Mac-and-Windows-2022.pdf

https://fontjedi.com/wp-content/uploads/2023/01/Photoshop-Psd-Lehenga-Download-HOT.pdf

http://lights-crystal.com/download-photoshop-cs6-free-full-version-jalan-tikus-verified/

https://thetouringpandas.com/wp-content/uploads/2023/01/dawaila.pdf

https://www.eskidiyse.com/?p=2858

 $\underline{https://www.anunciandoinmuebles.com/wp-content/uploads/2023/01/Download-Photoshop-4-Free-Fully (and the proposed of the proposed of the pr$ 

l-Version-HOT-1.pdf

http://nii-migs.ru/?p=40705

https://www.distributorbangunan.com/photoshop-license-key-full-activation-code-x64-2022/

 $\frac{https://ukrainefinanceplatform.com/wp-content/uploads/2023/01/Adobe-Photoshop-Cs-80-Free-Download-Softonic-BETTER.pdf$ 

 $\underline{https://dottoriitaliani.it/ultime-notizie/senza-categoria/adobe-photoshop-2022-version-23-1-1-license-keygen-x64-latest-version-2022/$ 

https://umaplauso.com/2023/01/02/nik-collection-free-download-for-photoshop-cs6-verified/

https://curriculocerto.com/adobe-photoshop-cc-2015-version-16-activation-code-with-keygen-with-serial-key-2023/

http://www.cpakamal.com/download-adobe-photoshop-2022-version-23-1-crack-64-bits-2022/

https://lsvequipamentos.com/wp-content/uploads/2023/01/reabil.pdf

https://www.sneslev-ringsted.dk/download-photoshop-xd-best/

http://raga-e-store.com/adobe-photoshop-cc-2015-version-16-activation-code-2023/

http://mysleepanddreams.com/?p=40796

https://thetraditionaltoyboxcompany.com/wp-content/uploads/2023/01/wanhar.pdf

https://cambodiaonlinemarket.com/wp-content/uploads/2023/01/glenglas.pdf

https://kevinmccarthy.ca/download-adobe-photoshop-2021-version-22-5-keygen-for-lifetime-windows-new-2022/

http://lamu360.com/2023/01/02/microsoft-photoshop-7-0-free-download-link/

https://www.infoslovakia.sk/wp-content/uploads/2023/01/walflat.pdf

https://nplisting.com/wp-content/uploads/2023/01/ilevync.pdf

http://cubaricosworld.com/wp-content/uploads/2023/01/corolwe.pdf

https://www.duemmeggi.com/wp-content/uploads/2023/01/mictaju.pdf

https://www.careemergencytoolkit.org/wp-content/uploads/2023/01/otomwamb.pdf

https://cambodiaonlinemarket.com/photoshop-2021-download-with-license-key-64-bits-2022/

https://www.the-herbal-forest.com/wp-content/uploads/2023/01/xilzire.pdf

https://artworkbypablo.com/2023/01/02/photoshop-cs5-software-free-download-for-pc-hot/

https://www.sneslev-ringsted.dk/photoshop-2021-version-22-4-2-download-incl-product-key-3264bit-new-2023/

https://www.webcard.irish/adobe-photoshop-2021-version-22-crack-keygen-for-lifetime-win-mac-hot-2023/

https://sahabatpare.com/software-photoshop-cs3-portable-free-download-exclusive/

https://www.devraco.com/wp-content/uploads/2023/01/Adobe\_Photoshop\_Cs\_Installer\_Free\_Download TOP.pdf

https://vitinhlevan.com/wp-content/uploads/2023/01/czebla.pdf http://www.milanomia2.com/wp-content/uploads/2023/01/ravyleal.pdf

"Share for Review makes it easy for all users to access the highest quality images in the world," said Todd Kopra, vice president of Adobe Creative Cloud, Marketing & Technology. "We're thrilled to be introducing this collaborative, production-ready experience that leverages current content sharing networks, such as Twitter, to imagine the future of how we collaborate across our apps and get more of Photoshop into the hands of people, and across surfaces." New one-click behaviors like the new Delete and Fill tool in Photoshop let users guickly eliminate or replace an object on a page, and paste selected artwork from a browser into Photoshop for seamless workflow. These features are powered by Adobe Sensei AI technology, previously announced by Adobe executives as coinciding with the advent of the iOS 13 platform. Adobe Sensei AI technology uses an approach of deep learning and machine learning to take the guesswork out of how to prepare images for smart photo editing. It provides a foundation for an image processing pipeline that is able to understand the relationships between content, objects, geometric data and lighting within an image, resulting in consistently great photos. The new Classic Clean brush now removes dust and scratches when cleaning up fine details. To reduce the time it takes to apply brush settings, the new Content Aware Fill tool will also be usable with the classic Sample option. A Content Aware option will be added to the thumbnail preview for the layer panel. When navigating a file, users will be able to see which region of an image is complete, resulting in a more efficient editing workflow. Additionally, the Fill box in the Layers dialog will show the text and vector masks that are used to create the fill. Users can easily select, copy and paste layers using the new one-click Edit in Shape tool and the navigation panel.